, tushu007.com

<<Visual C#.NET >>

 $<<$ Visual C#.NET $>>$ 

- 13 ISBN 9787512105508
- 10 ISBN 7512105509

出版时间:2011-6

作者:童爱红//张欣茹

PDF

## http://www.tushu007.com

, tushu007.com

## $<<$ Visual C#.NET $>>$

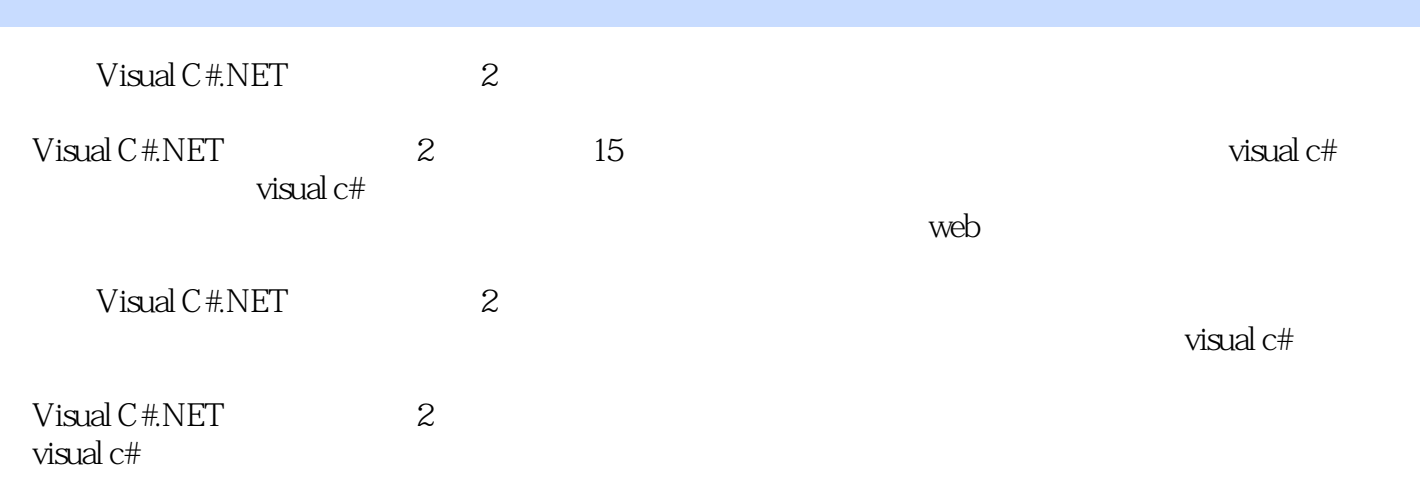

1 visuaic#2008 1.1.1.net 1.1.1.net 1.1.2 visualc#.net 1.1.3 visualstudi02008 1.1.4 visualstudio 2008 1.1.5  $c\#$  windows 1.1.6  $c\#$  $1.1.7 \text{ co}$   $1.2 \text{ 1.3}$   $2$  $2.1$   $2.1.1$  visual c#  $2008$   $2.1.2$  visual c#  $2008$   $2.1.3$  $21.4$  2.1.5 2.1.6 2.2 2.3 3 31 31.1 31.2 switch 31.3 while 31.4 do…while 31.5 for 31.6 break continue 31.7 32  $321$   $322$   $33$   $331$   $332$ 4 41 4.1.1 4.1.2 4.1.3 4.1.4 foreach 4.2  $4.21$   $4.22$   $4.3$  $4.31$   $4.32$   $5$   $5.1$   $5.1$   $5.1$   $5.1$   $5.1$   $5.1$   $5.1$   $5.1$   $5.1$   $5.1$   $5.1$   $5.1$   $5.1$   $5.1$   $5.1$   $5.1$   $5.1$   $5.1$   $5.1$   $5.1$   $5.1$   $5.1$   $5.1$   $5.1$   $5.1$   $5.1$   $5.1$   $5.1$   $5.1$   $5.1$   $5.1$   $5.1$   $5.1$   $5.1$  $51.2$   $51.3$   $51.4$   $51.5$  $51.6$   $51.7$   $52$   $521$  $5.22$   $5.3$   $5.31$   $5.32$   $5.32$  6  $61$   $61.1$   $61.2$   $61.3$   $61.4$   $61.5$ **6.2 6.3 7.1 7.1.1** 7.1.1  $7.1.2$   $7.1.3$   $7.1.4$   $7.1.5$ 7.1.6 7.1.7 7.1.8 this 7.1.9 7.1.10 7.1.11 7.1.12 7.1.12 -- string stribuilder 7.2 7.2.1 型实例一7.2.2 典型实例二7.3 上机练习7.3.1 上机练习一7.3.2 上机练习二课后考场第8章 异常处 8.1 8.1.1 8.1.2 8.1.2 8.1.3 c# 8.1.4 8.1.5 checked unchecked 8.2 8.3 场第9章 windows应用程序设计9.1 理论知识9.1.1 visual c#2008开发windows应用程序的方法9.1.2 窗 9.1.3 9.1.4 9.1.5 9.1.5 9.1.6 picturebox 使用9.1.7 timer控件的使用9.1.8 progressbar控件和trackbar控件的使用9.1.9 hscrollbar控件和vscrollbar 控件的使用9.1.10 linklabel控件的使用9.1.11 datetimepicker控件和monthcalendar控件的使用9.1.12 tabcontrol  $9.2$   $9.2.1$   $9.2.2$   $9.3$   $9.3.1$ and the set of the set of the set of the set of the set of the set of the set of the set of the set of the set o  $10.1.3$   $10.1.4$   $10.1.5$   $10.1.6$ mdi 10.1.7 10.1.8 10.1.9 10.1.1 0  $10.2$  10.3  $11$  11 11.1.1 gdi 11.1.2 gdi 11.1.3 11.1.4 用图形的绘制方法11.1.5 多媒体的概念11.1.6 axwindowsmediaplayer控件及其使用11.1.7 axmmcontrol 控件及其使用11.1.8 axshockwaveflash控件及其使用11.2 典型实例11.2.1 典型实例一11.2.2 典型实  $11.3$  11.3.1  $11.32$  12 12.1 12.1 12.1.1 12.1.2 ado.net 12.1.3 sql 12.1.4 ado.net 12.1.5 ado.net 12.2 12.3 13 web 13.1 13.1.1 web 13.1.2 web 13.1.3 web 13.1.4 edge 13.1.5 bisocket 13.2 13.2.1  $\frac{13.2 \times 13.2 \times 13.$  $13.22$  13.3  $13.31$   $13.32$ 

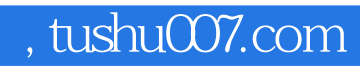

## <<Visual C#.NET >>

本站所提供下载的PDF图书仅提供预览和简介,请支持正版图书。

更多资源请访问:http://www.tushu007.com